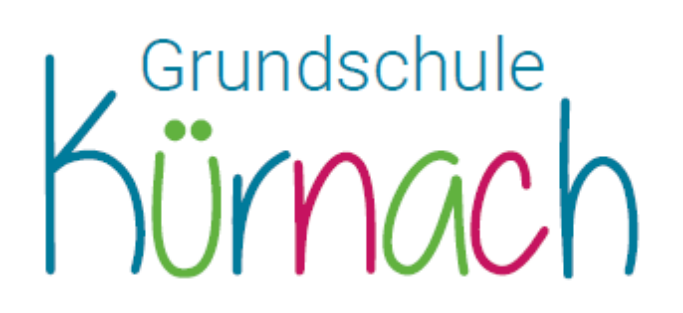

**Schulweg 1 97273 Kürnach**

**Tel. 09367 410 Fax 09367 2474 E-Mail: vskuernach@t-online.de**

**Schulleiter: Stefan Baumann**

## **Krankmeldungen per SchoolFox**

Liebe Eltern,

bitte melden Sie Ihr Kind bevorzugt über SchoolFox krank. N**utzen Sie hierfür bitte unbedingt die Abwesenheitsfunktion** über den kleinen gelben runden Button unten rechts unter Mitteilungen**.**

**Eine private Nachricht an die Klassenlehrerin kann nicht von Fach- oder VertretungslehrerInnen gelesen werden.** Eine Krankmeldung über den gelben Abwesenheitsbutton hingegen informiert alle Personen, die über das Fehlen des Kindes informiert sein müssen und erspart allen Beteiligten Nachfragen.

## **Anleitung**

- 1. Klicken Sie im SchoolFox auf den Namen Ihres Kindes. Sie gelangen in die Mitteilungsübersicht.
- 2. Klicken Sie unten rechts auf den kleinen gelben Button. (Siehe Bild 1)
- 3. Wählen Sie "Abwesenheit" aus. (Siehe Bild 2)
- 4. Bei Begründung wählen Sie "Krankheit". Aktivieren Sie den Button "Ganztägig". (Siehe Bild 3)

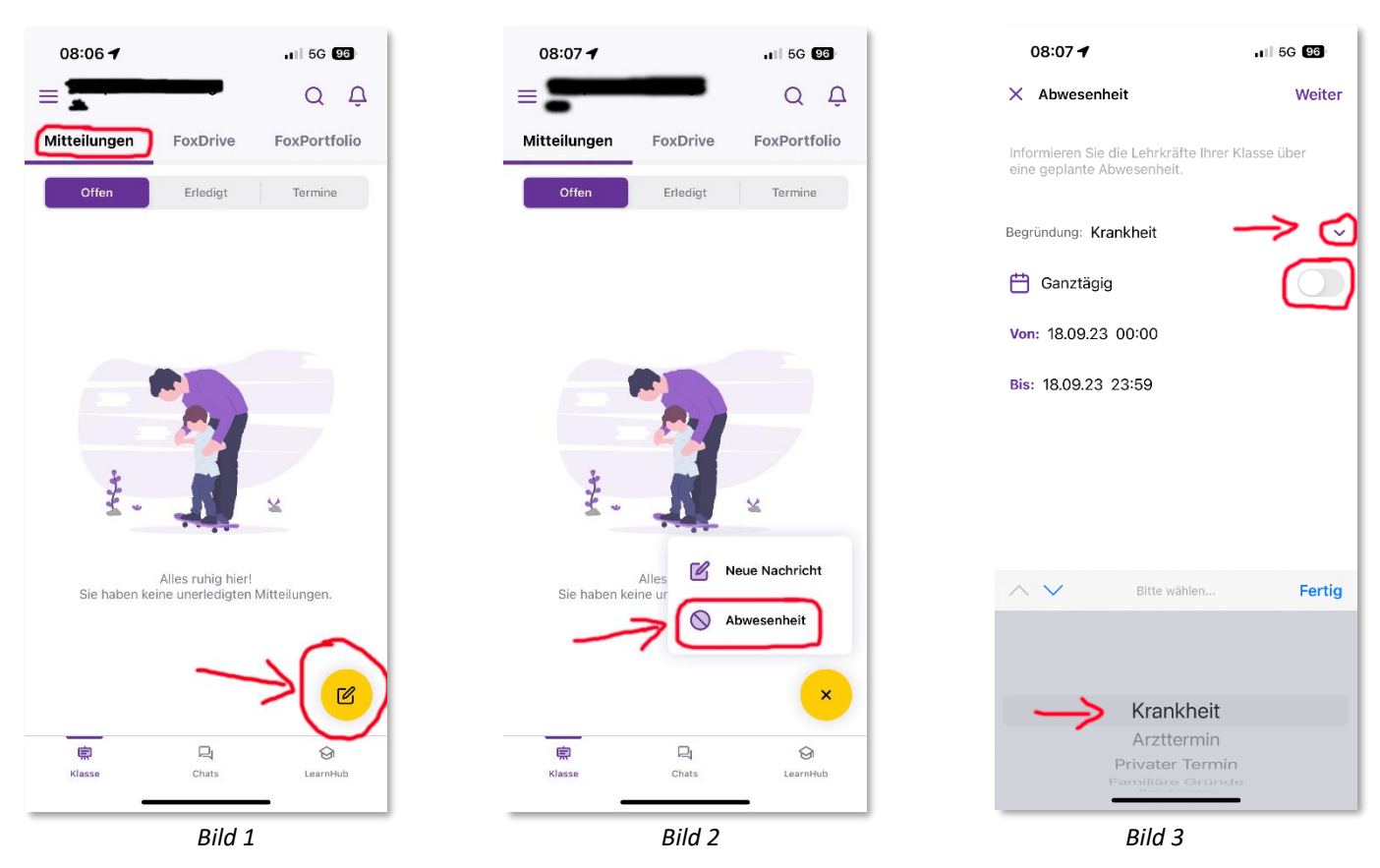

Sollten Sie Fragen haben oder zusätzlich etwas mitteilen wollen, können Sie uns selbstverständlich weiterhin anrufen, eine **zusätzliche** SchoolFox-Nachricht an die Lehrerin oder eine E-Mail schreiben.

Grundsätzlich: Ihr Kind muss bis spätestens 08:15 Uhr krankgemeldet sein, ansonsten müssen wir aktiv nach dem Verbleib des Kindes forschen. Sind unsere Bemühungen erfolglos und wir können Sie nicht telefonisch erreichen, sind wir rechtlich verpflichtet, die Polizei einzuschalten.

Mit freundlichen Grüßen

Die Schulleitung